# **jogar online na quina - 2024/08/30 Notícias de Inteligência ! (pdf)**

**Autor: symphonyinn.com Palavras-chave: jogar online na quina**

## **Como publicar um jogo no Google Play: um guia completo**

O Google Play Store é uma plataforma impressionante para descobrir, fazer o download e manter atualizados os mais recentes aplicativos e jogos do Android. Com milhões de usuários ativos em jogar online na quina todo o mundo, o Google Play Store oferece aos desenvolvedores uma grande oportunidade de distribuir seus jogos e alcançar um público amplo.

#### **Introdução ao Google Play**

Para publicar um jogo no Google Play, primeiro é necessário ter uma conta de desenvolvedor, que pode ser obtida pelo custo único de \$25. Além disso, é preciso preparar os ativos do jogo, tais como a arte da icona, capturas de tela e vídeos promocionais. Certifique-se de rever e concordar com as orientações gerais e as políticas para desenvolvedores do Google Play antes de disponibilizar seu jogo.

#### **Pré-requisitos**

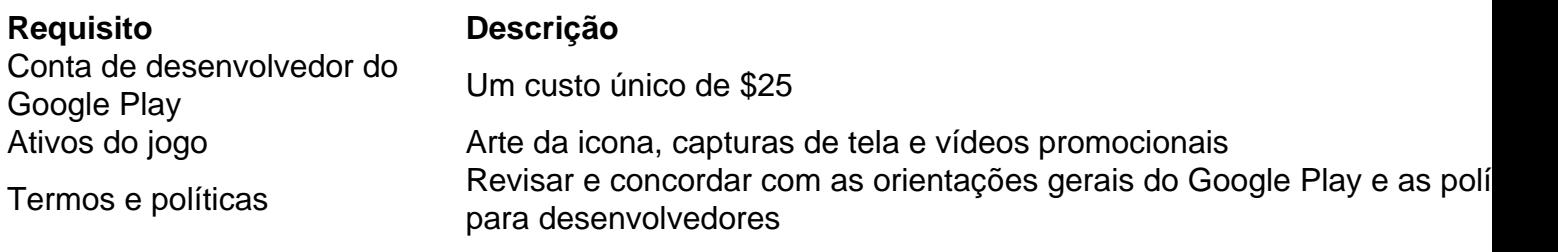

#### **Criando o APK assinado**

Conecte o seu dispositivo Android à sua jogar online na quina máquina via USB e abra o Android Studio. No menu superior, selecione Build > Generate Signed Bundle / APK > Android App Bundle para criar o seu APK assinado. Depois, crie e carregue o seu jogo no Google Play Console. Após o carregamento bem-sucedido, é possível solicitar uma revisão.

#### **Promovendo seu jogo**

Depois que o seu jogo for aprovado para publicação, é necessário promovê-lo para atingir um grande público. Utilize as ferramentas internas para avaliação e classificação de jogos, tais como revisões, para melhorar seu ranking. Inscreva-se no Gerenciamento da lista branca para receber publicidade e descontos especiais. Crie uma prévia emocionante, use campanhas in-app e anúncios estáticos para deixar sua jogar online na quina marca presente na mente dos jogadores. Não se esqueça de enviar notificações sobre novas versões ou atualizações e tenha sempre uma atitude aberta à sua jogar online na quina comunidade!

# **Conclusão**

Criar e lançar um jogo de sucesso no Google Play é uma maneira incrível e empolgadora para alcançar um amplo espectro de futuros jogadores ávidos. Seguindo cuidadosamente os passos, você pode facilmente otimizar seu título, conteúdo, promoções e presença geral na Play Store. Lembre-se, é possível incluir anúncios Google AdMob em jogar online na quina seu jogo para gerar receita adicional.

## **Perguntas frequentes**

**Preciso pagar para ter a minha conta**

● **Resposta: Sim, ter uma conta na Play Console como desenvolvedor(a) custa \$25. Oque fazer se meu jogo não for aprovado?Resposta: Se houver problemas com seu jogo, você provavelmente receberá um e-mail com indicações e requisições para modificações descritas com detalhes.Posso incluir publicidade no meu jogo?Resposta: Sim! Você pode adicionar anúncios Google AdMob para criar receita adicional para o seu jogo.**

# **Partilha de casos**

Se você está procurando um jogo alegre e desafiador para jogar com amigos,Overcooked! 2 chegou! Com suporte para multijogador local e online, este jogo cooperativo demanda que você e seus companheiros de equipe trabalhem juntos (ou em equipe) para conseguir a maior pontuação em partidas multijogador on-line e local caóticas. União com até 3 outros chefs, cada um tomando um controle Joy-Con ou use

jogos em até quatro Nintendo Switch consoles. Trabalho em Equipe ou Concorra

# **Expanda pontos de conhecimento**

Se você está procurando um jogo alegre e desafiador para jogar com amigos,Overcooked! 2 chegou! Com suporte para multijogador local e online, este jogo cooperativo demanda que você e seus companheiros de equipe trabalhem juntos (ou em equipe) para conseguir a maior pontuação em partidas multijogador on-line e local caóticas. União com até 3 outros chefs, cada um tomando um controle Joy-Con ou use jogos em até quatro Nintendo Switch

consoles. Trabalho em Equipe ou Concorra

# **comentário do comentarista**

Se você está procurando um jogo alegre e desafiador para jogar com amigos,Overcooked! 2 chegou! Com suporte para multijogador local e online, este jogo cooperativo demanda que você e seus companheiros de equipe trabalhem juntos (ou em equipe) para conseguir a maior pontuação em partidas multijogador on-line e local caóticas. União com até 3 outros chefs, cada um tomando um controle Joy-Con ou use jogos em até quatro Nintendo Switch consoles.

### **Informações do documento:**

Autor: symphonyinn.com Assunto: jogar online na quina Palavras-chave: **jogar online na quina** Data de lançamento de: 2024-08-30 07:51

## **Referências Bibliográficas:**

- 1. [galera bet palpites](/app/galera-bet-palpites-2024-08-30-id-27906.pdf)
- 2. <u>[blackjack é](/article/blackjack-�-2024-08-30-id-12987.pdf)</u>
- 3. **[sport show pixbet](/artigo/sport-show-pix-bet--2024-08-30-id-46145.pdf)**
- 4. [casino com bônus no cadastro](https://www.dimen.com.br/aid-br/cas-ino-com-b�nus-no-cadastro-2024-08-30-id-17796.shtml)